# **multicompRRO**

## **RoHS Compliant**

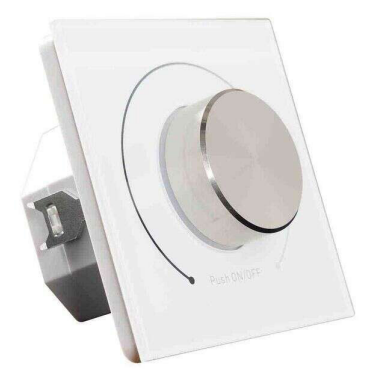

### **Features**

- Each control circuit can supply DALI power for as many as 50 DALI devices.
- The lighting system responds immediately and harmoniously when the brightness level is changed at either of the control devices.
- Innovative Function to Power DALI Bus While Connected to AC Mains
- Powered by DALI Bus while not Connected to AC Mains

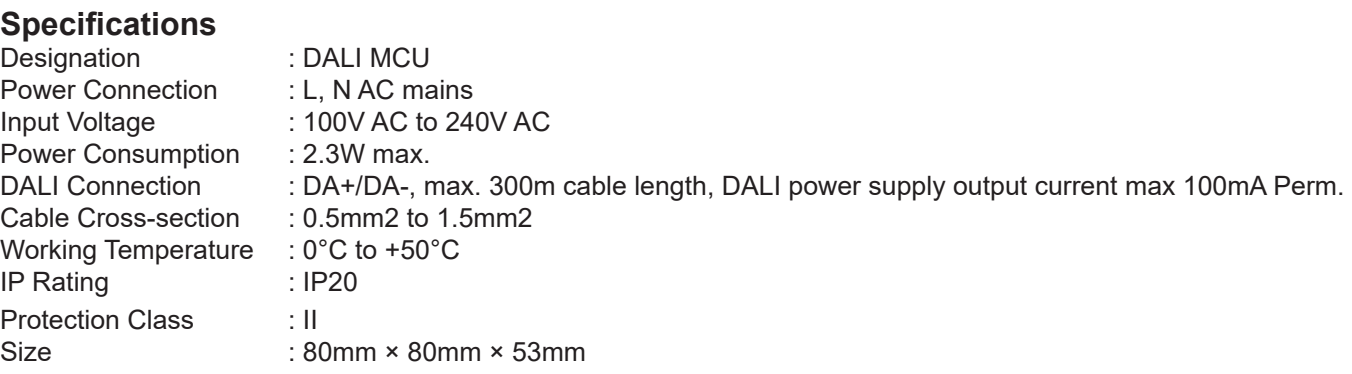

### **Safety & Warning**

DO NOT install with power applied to device DO NOT expose the device to moisture.

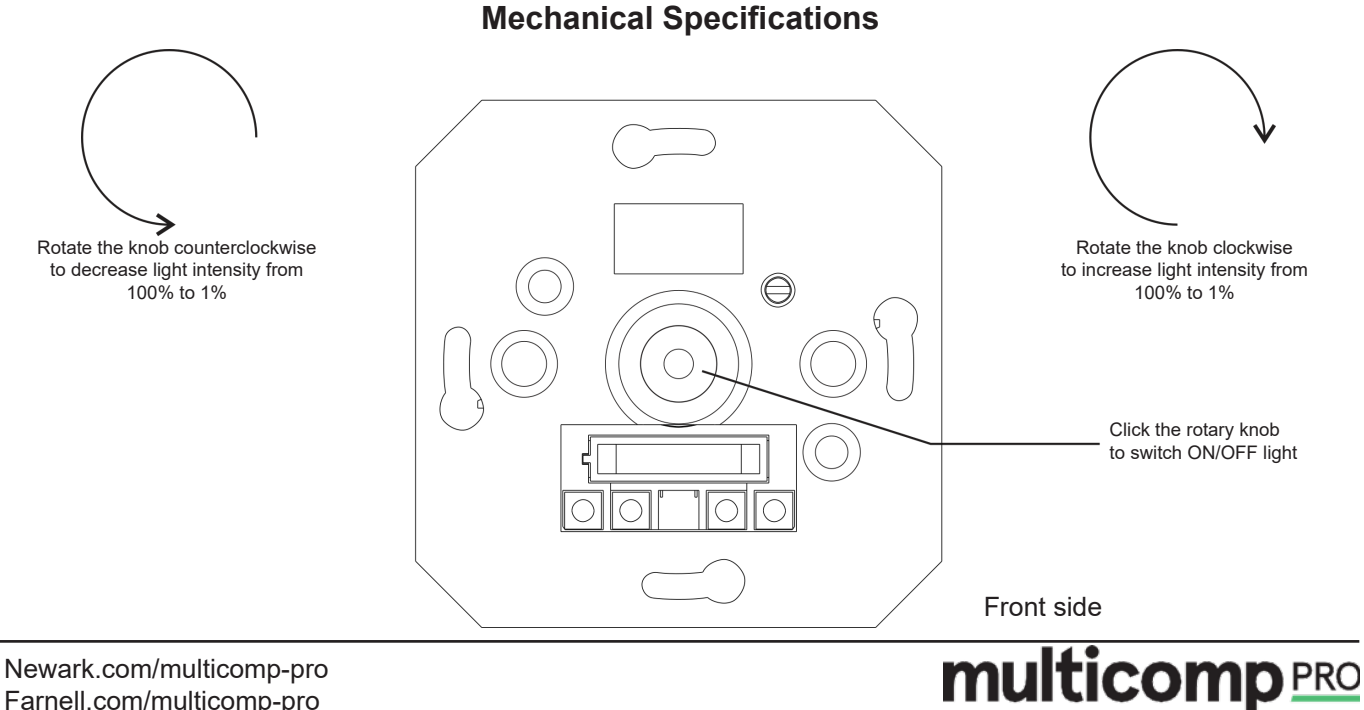

Farnell.com/multicomp-pro Element14.com/multicomp-pro

# **multicomp**<sub>PRO</sub>

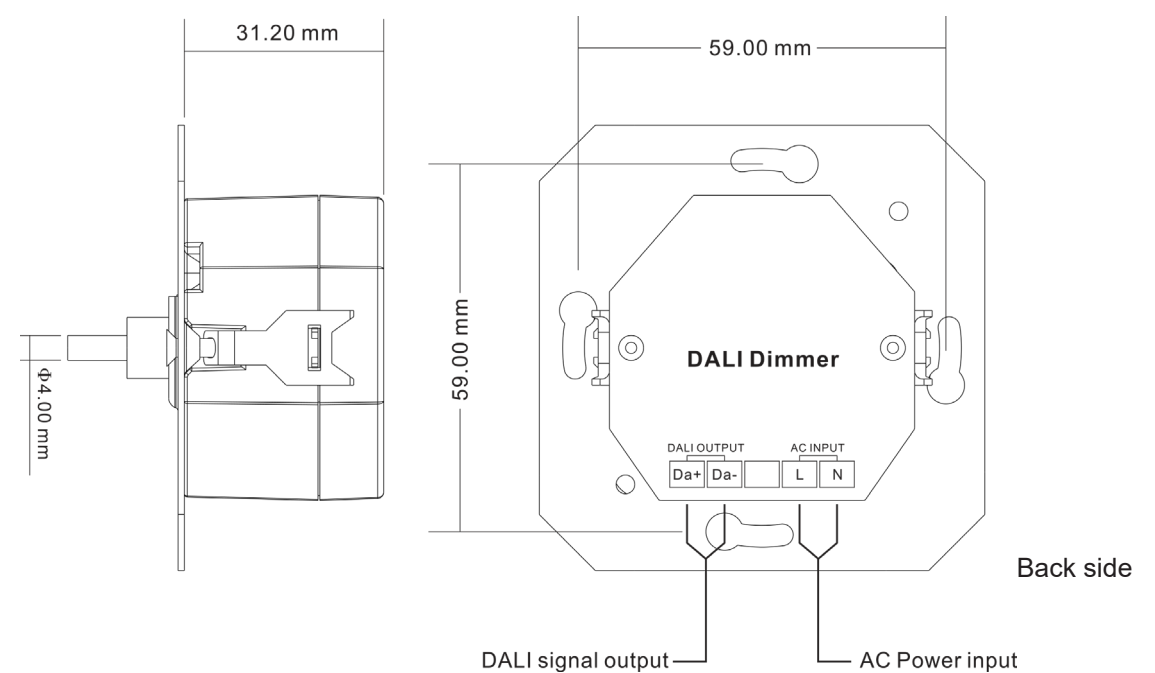

### **Operation**

This device is a DALI MCU with built-in DALI bus power supply which can power DALI bus while connected with 100V AC to 240V AC mains. It also can be powered by DALI bus while not connected with AC mains.

#### **There can be up to only 2 MCUs connect to AC 220V mains, the other MCUs powered by DALI bus.**

Each control circuit simultaneously affords the integration of as many as 100 DALI ECG and of up to 4 DALI MCU control devices (control points).

#### Switch ON/OFF

Click the rotary knob to switch ON/OFF light.

#### • **Increase/Decrease Light Intensity**

Rotate the knob clockwise to increase light intensity from 0% to 100%, rotate the knob counterclockwise to decrease light intensity from 100% to 0%.

#### • **Set the minimum brightness value.**

Press and hold down the knob over 5 seconds until the light flashes, to set the current brightness value as the minimum brightness value for dimming, it is dimmable from this minimum brightness value to 100%.

#### • **Delete the minimum brightness value setting.**

Click the knob to switch off the light first, then press and hold down the knob over 5 seconds until the light flashes, the minimum brightness value will be deleted. It is dimmable from 1% to 100% then.

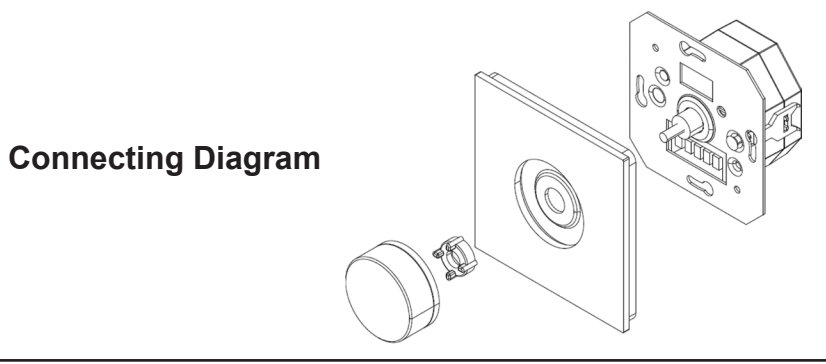

Newark.com/multicomp-pro Farnell.com/multicomp-pro Element14.com/multicomp-pro

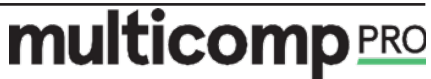

# **multicompRRQ**

#### **Wiring scheme with 2 MCUs powered by AC mains to control up to 100 DALI ECG**

To control up to 100 ECG with the setup, there is 2 MCUs connect to AC 220V mains.

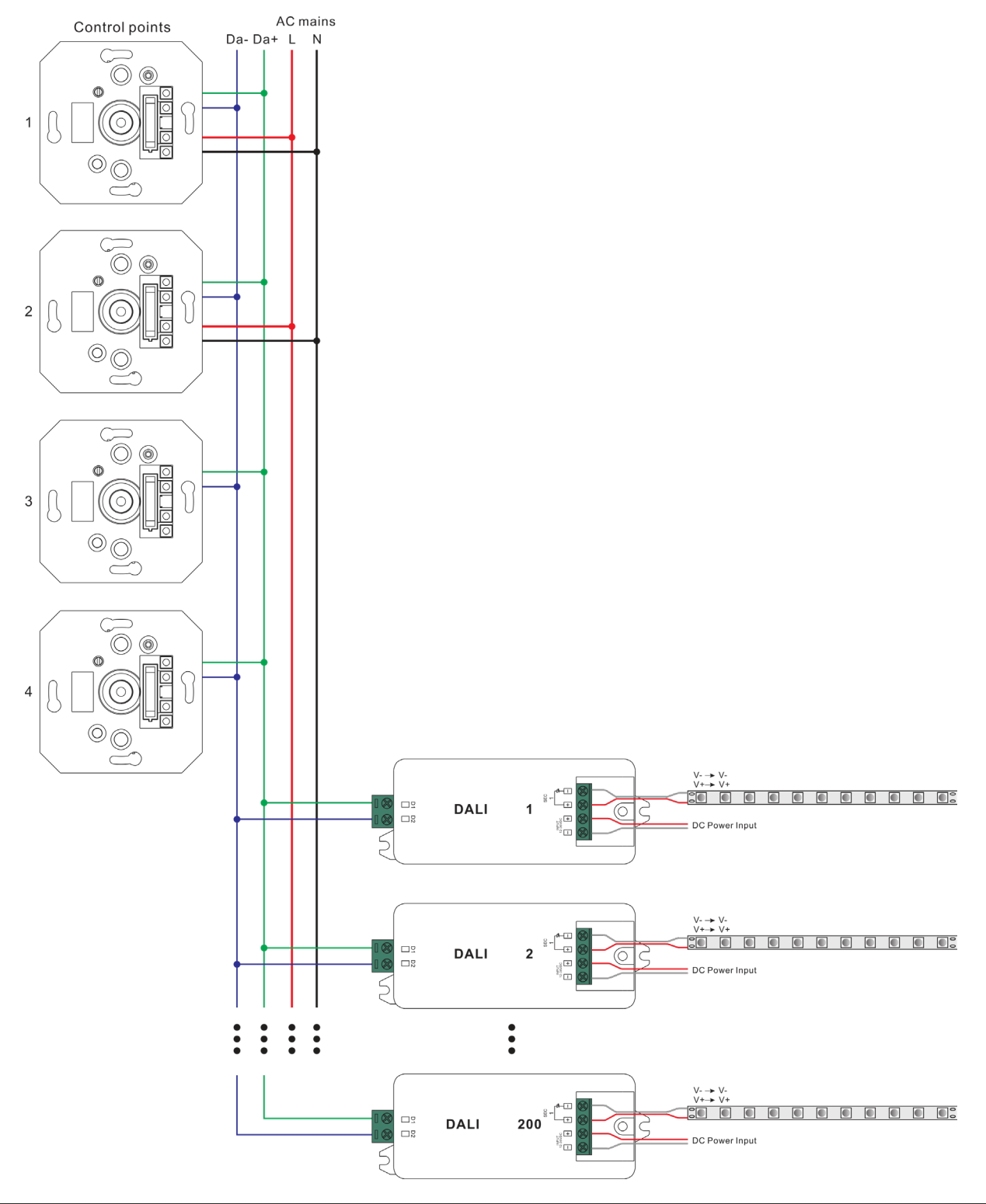

Newark.com/multicomp-pro Farnell.com/multicomp-pro Element14.com/multicomp-pro **multicomp**PRO

#### **Wiring scheme to control up to 50 DALI ECG**

To connect up to 50 ECG with the setup, there is only 1 MCU connect to AC 220V mains, the other MCUs powered by DALI bus. There can be max 2 MCUs connected to the AC mains in the same control circuit. It's suggested to have max 4 MCUs totally in the same control circuit.

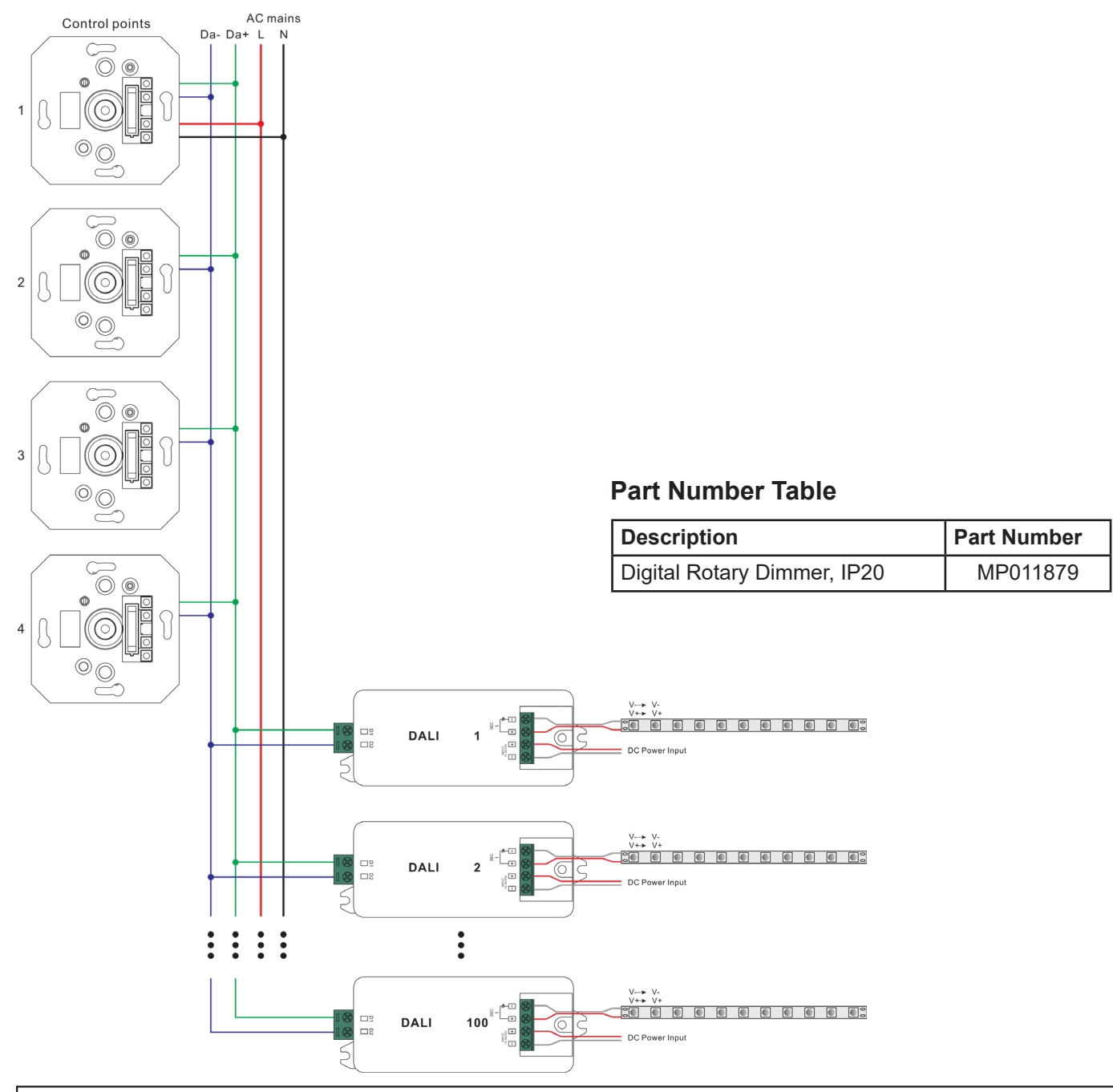

**Important Notice :** This data sheet and its contents (the "Information") belong to the members of the AVNET group of companies (the "Group") or are licensed to it. No licence is granted for the use of it other than for information purposes in connection with the products to which it relates. No licence of any intellectual property rights is granted. The Information is subject to change<br>without notice and repl error in or omission from it or for any use made of it. Users of this data sheet should check for themselves the Information and the suitability of the products for their purpose and not make any<br>assumptions based on info the Group was aware of the possibility of such loss or damage arising) is excluded. This will not operate to limit or restrict the Group's liability for death or personal injury resulting from its negligence.<br>Multicomp Pr

Newark.com/multicomp-pro Farnell.com/multicomp-pro Element14.com/multicomp-pro

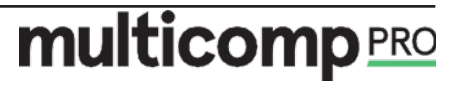